## CIS 122

Intro to Programming and Algorithms

### Welcome to CIS 122!

- Intro to Programming and Algorithms
- Class Times
  - Weekdays
  - o 1:00 1:50
  - Klamath Lab B26

### Who am I?

- Greg Bickerman
  - o Deschutes 241
  - ogbick@cs.uoregon.edu
- Office Hours
  - o Daily
  - o 2:00 2:50
  - The other Klamath Lab

### What is this class all about?

- Learn how to program
  - o (in Python)
- Learn to think computationally
  - Solving problems programmatically
- Learn about computer science
  - Maybe you'll take more CS classes
- Have fun!

## Logistics

- Grade Breakdown
  - 60% Homework
  - 15% Midterm Exam
  - 25% Final Exam
- Homework
  - Weekly
  - Due Sunday night 11:59
  - Blackboard Submission

## Logistics

- Course Website
  - o www.cs.uoregon.edu/classes/12U/cis122
  - Homework
  - Announcements
  - Useful information
- Blackboard
  - Homework submission
  - o That's it

### Logistics - Homework

- Multi-part assignments
  - Builds on concepts from class
  - Won't be able to do it all at once
  - But don't wait until the last minute
- Late policy
  - Assignments due Sunday night 11:59
  - -10% per day late
  - Tell me about extenuating circumstances beforehand
- Pair Programming
  - Work together!

### Pair Programming

- You are encouraged (but not required) to work in pairs
  - Easier Work!
  - o Finish Faster!
  - o Learn More!
- Pair Programming is NOT
  - An excuse for someone to do your work for you
  - Splitting up the assignment
- So, what is pair programming?
  - Both members present while coding
  - o Both members should be contributing
  - Equal time at the keyboard

### **Academic Honesty**

- Plagiarism is a fine line
- Brainstorming together is good
  - But don't copy other people's work
- As a rule, you should be writing your own code
  - Possibly while pair programming
- Credit the people and sources that help you
  - Especially while pair programming

### Lab Space

- This class is held in a computer lab
- That can be a good thing!
  - Hands on experience
  - Don't just watch...
  - Experiment and explore
- It can also be a bad thing...
  - Distractions
  - Facebook
  - o Email

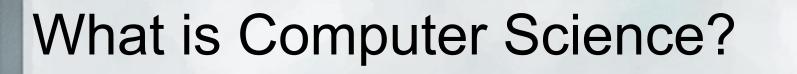

- Hardware vs Software
- Hardware
  - The physical computer
  - Wires, keyboard, mouse, monitor...
  - o If you can smash it, it's hardware
- Software
  - Hardware is dumb
  - Software tells the hardware what to do
  - Sets of instructions

- Software Engineering
- Computer Architecture
- Complexity
- Computability
- Artificial Intelligence
- Graphics

• ...

- Computer science is the art of problem solving
- I want to accomplish some task
  - Convert centimeters to inches
  - Sort a deck of cards
  - Play a game of tic-tac-toe
- Where do I start?
  - These problems are complicated (relatively speaking)
  - Break down your problem into basic steps

How do you sort a deck of cards?

#### Algorithm

 a step-by-step procedure for solving a problem or accomplishing some end, especially by a computer

"algorithm." Merriam-Webster.com. 2011. http://www.merriam-webster.com (24 June 2012).

"Computer Science may be more than programming, but it is not less than programming"

~Kurt Guntheroth

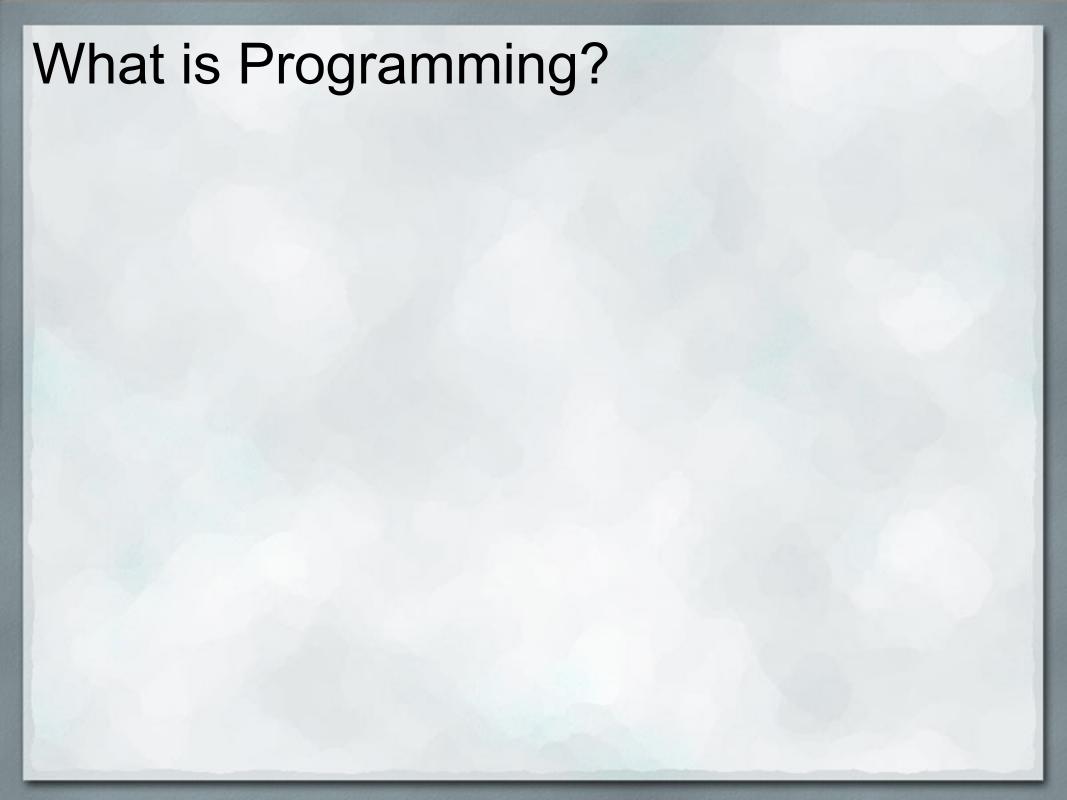

## What is Programming?

- Communicating with a computer
  - Not just any type of communication
  - Using Facebook is not programming
- Set of instructions
  - Specific
  - Precise
- General purpose
  - You can code whatever you want

### How do we Communicate?

- We communicate with each other using Natural Languages
  - English
  - Spanish
  - Japanese
- We communicate with computers using Programming Languages
  - 0 C++
  - o Java
  - Python

Why can't we just talk directly to the computer

Natural Language Language (Python) Machine Language

Programming Natural Machine Langauge Language Language (Python) How many inches are in 7 centimeters?

Natural Language Programming Langauge (Python)

Machine Language

Natural Language Programming Langauge (Python)

Machine Language

centimeters = 7 ratio = 0.4 inches = centimeters \* ratio

print inches

- There are lots of programming languages
- Many in common use
  - 0 C++
  - Java
  - Python
- Why use Python specifically?

### Hello World in Java

```
class Hello {
    public static void main(String[] args) {
        System.out.println("Hello World");
    }
}
```

## Hello World in Python

print "Hello World"

## So how do we talk to Python?

- We write code using an editor
- Python reads code using an interpreter
- IDLE
  - Editor and Interpreter in one!
- Let's get started